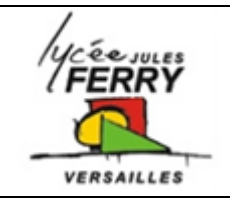

**Les sites web**

**Introduction**

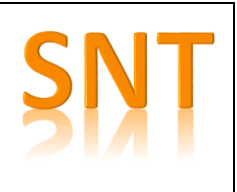

## **Sites Internet ou sites web ?**

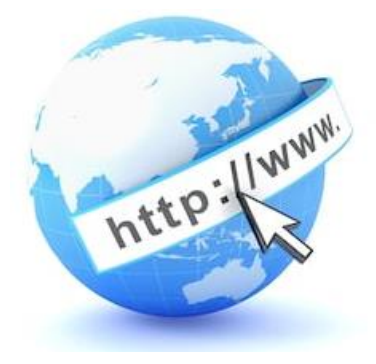

désigne un système donnant accès à un ensemble de données (page, image, son, vidéo) reliées par des liens hypertextes et accessibles sur  $l$ e $\rule{1em}{0.75mm}$ 

\_\_\_\_\_\_\_\_\_\_\_\_\_\_\_\_ est un gigantesque réseau d'ordinateurs qui supporte plusieurs types de services : le courrier électronique, l'échange de fichiers par FTP ; le streaming…

\_\_\_\_\_\_\_\_\_\_\_\_\_\_\_\_ est un réseau d'informations constitué par des milliards de documents reliés les uns aux autres.

Donc le \_\_\_\_\_\_\_\_\_\_\_\_\_\_\_\_\_\_\_\_\_\_\_ c'est un réseau d'informations, et \_\_\_\_\_\_\_ c'est le réseau informatique qui permet de les transporter.

Conclusion : on doit dire site \_\_\_\_\_\_\_\_\_\_\_\_\_\_\_

Les sites \_\_\_\_\_\_\_\_\_\_\_\_\_\_\_\_\_\_\_\_\_ sont reliés par le principe de l'hypertexte. C'est hyper important l'hypertexte, c'est le fondement du web. Et en même temps, c'est tout simple : c'est du texte qui contient des liens vers d'autres textes.

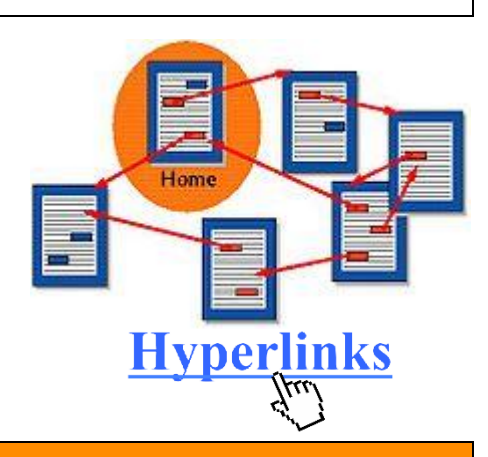

## **Stockage des sites web**

Les documents sont stockés sur des serveurs web.

Un serveur, c'est un ordinateur qui fournit les données quand on les lui demande, quand on « fait des requêtes ».

Les requêtes, elles, sont faites par des « clients ». Ce qu'on appelle les clients web, ce sont les applications qui se connectent au web, par exemple les navigateurs. Les clients et les serveurs communiquent sur le Web selon le protocole HTTP.

Exemples de navigateurs (web browsers) : Chrome, Safari, Firefox, …

La fonction principale d'un navigateur, est de permettre la consultation d'informations sur le web.

Ce navigateur - le client donc - va vous permettre, via une application comme un moteur de recherche, d'envoyer une requête HTTP sur le réseau internet.

En retour, les serveurs du moteur de recherche renvoient des réponses sous la forme d'url, qui sont des adresses qui contiennent les pages web.

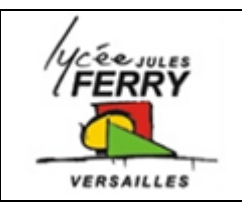

## **Les sites web**

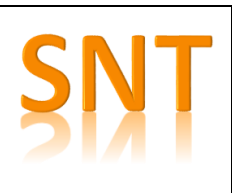

**Introduction**

Lorsqu'on clique sur une url, le navigateur envoie une requête au serveur à cette adresse, reçoit le contenu de la page web et l'interprète.

Chaque page reçue contient du code html (qui décrit la structure et le contenu du document) et éventuellement du code css qui sert à mettre en forme ce code html (la feuille de style). Mais c'est le navigateur qui fait le travail

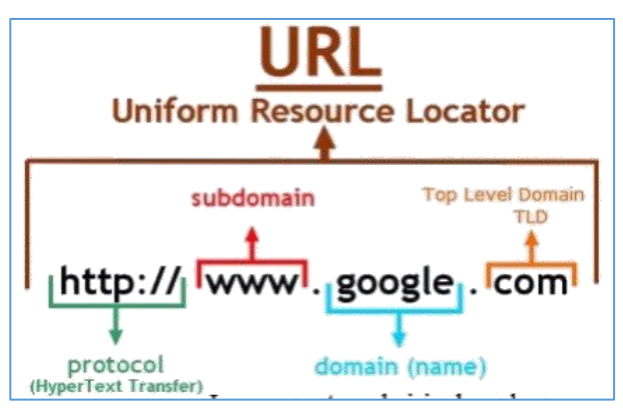

d'interpréter html + css en une jolie page web lisible par l'internaute.

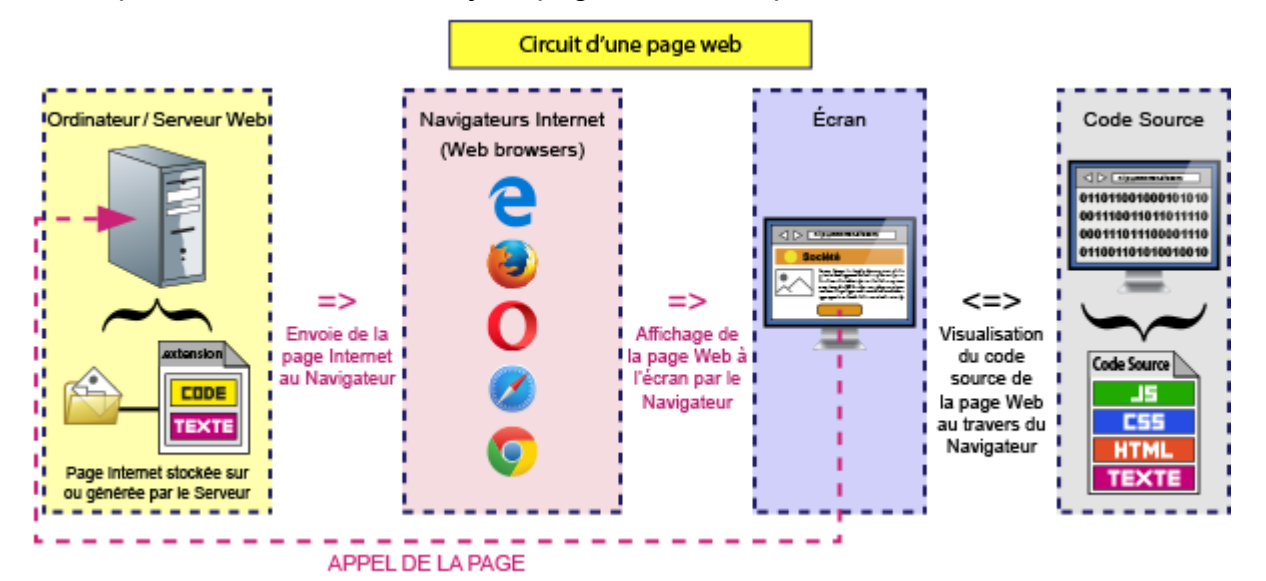

## **HTML et CSS**

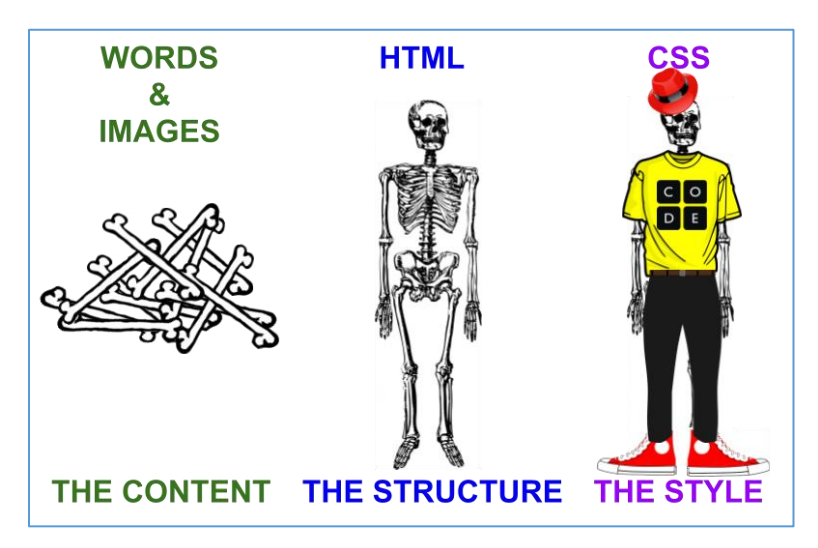

**HTML** : *Hypertext Markup Language*.

C'est un langage de description créé pour relier des documents sur un réseau informatique à l'aide de liens hypertextes

**CSS** : *Cascading Style Sheet*

C'est le langage qui permet de gérer l'apparence et le positionnement des éléments HTML d'une page web.